## **POSITION NUMBER MANAGEMENT GUIDE**

One of your first decisions when starting a new recruitment is to decide which position number you plan to use. This guide will help you determine whether you should follow a process to (1) use an active existing position number, (2) use an inactive existing position number, or (3) create a new position number.

You should also have an annual process to review and inactivate any vacant full-time faculty, staff, postdoc, and 12-month grad positions you don't plan to fill and no longer want to plan/budget for.

Your HR Rep/Business Manager will have access to the **UV\_POSITION\_INCUMBENTS\_BY\_DEP** query in PeopleSoft. It will list all positions within a department and provides the information needed to make this determination.

They will also have access to the **UV\_POSITION\_VACANT** query in PeopleSoft to help identify positions to inactivate each year.

Effective use of this guide will make the new Axiom multi-year salary tool significantly easier to use.

#### 1. **Using an active existing position number**

- a. If you are required to use PeopleAdmin for your recruitment (see "Position Creation & Reactivation" chart below if you aren't sure), make sure to choose the "Waiver Existing Position" or "Recruit Existing Position" action type.
- b. Departments should seek to reuse position numbers first, before creating new position numbers
- c. The continuity of the position over time should be maintained as much as possible
- d. Positions may be reused only within the same Reporting Unit (VP or Dean unit)
	- Within the same Reporting Unit, positions may move between different departments
- e. **Staff positions** must remain staff positions
	- Staff positions should remain within the same Job family if possible
	- Staff positions may be transitioned between or among job titles, exempt/nonexempt status, and union/non-union status
- f. **Faculty positions** must remain faculty positions
	- Faculty positions must remain within the same faculty family (e.g., Tenure Track, Non-Tenure-Track, Research, Visiting, Library, Volunteer Services, Clinical, Extension, COM Clinical, COM Research, COM Teaching, etc.)
		- i. Tenure-track positions must remain tenure-track positions
		- ii. Non-tenure-track positions must remain non-tenure-track positions
		- iii. Instructional faculty positions must remain instructional faculty positions
		- iv. LCOM UVM Medical Group positions should not be recycled into non-Med Group positions, and vice-versa
	- A current faculty member may transition between union and non-union status, and vice-versa while remaining in the same position
- Vacant full-time faculty positions must retain their union status (union or nonunion) upon recruitment. I.e., a vacant position with a union code equal to "U1" should be filled with the expectation that the new employee will be a U1 bargaining unit member. Positions should not transition between union and non-union status unless filled by an existing employee whose union eligibility has changed.
- g. **Academic administrator positions** must remain academic administrator positions (cannot transition from academic administrator job/appointment to faculty job/appointment or vice-versa while keeping the same position number)
- h. **Graduate positions** must remain graduate positions
- i. **Unclassified positions** (faculty or staff) must remain unclassified
- j. **NPC (non-paid) positions** must remain NPC positions
- k. **Post-doc associate positions** must remain post-doc associates
- l. **Post-doc trainees positions** must remain post-doc trainees
- m. **Post-doc fellow positions** must remain post-doc fellows

#### 2. **Using an inactive existing position number**

- a. Same guidelines as above for choosing the position number.
- b. In your PeopleAdmin recruitment action, be sure to choose "Yes" when asked if the position needs to be reactivated in PeopleSoft.

#### 3. **Creating a new position number**

- a. New positions may be created if:
	- There are no eligible existing position numbers available to reuse (e.g., no more inactive positions of like kind, or the department wants to hold a position vacant for recruitment at a later date, etc.); or
	- The unit is establishing a brand-new role separate from existing positions
- b. If you are required to use PeopleAdmin for your recruitment (see "Position Creation & Reactivation" chart below if you aren't sure), make sure to use the "Create New Position" button to initiate your recruitment action.

### 4. **Yearly Inactivation of Positions**

- a. HR Reps/Business Managers should create an annual process by which they use the **UV\_POSITION\_VACANT** query to decide which active positions can be inactivated in PeopleSoft.
- b. The list of positions that need to be inactivated can be emailed to [payroll@uvm.edu.](mailto:payroll@uvm.edu)

# **Position Creation & Reactivation**

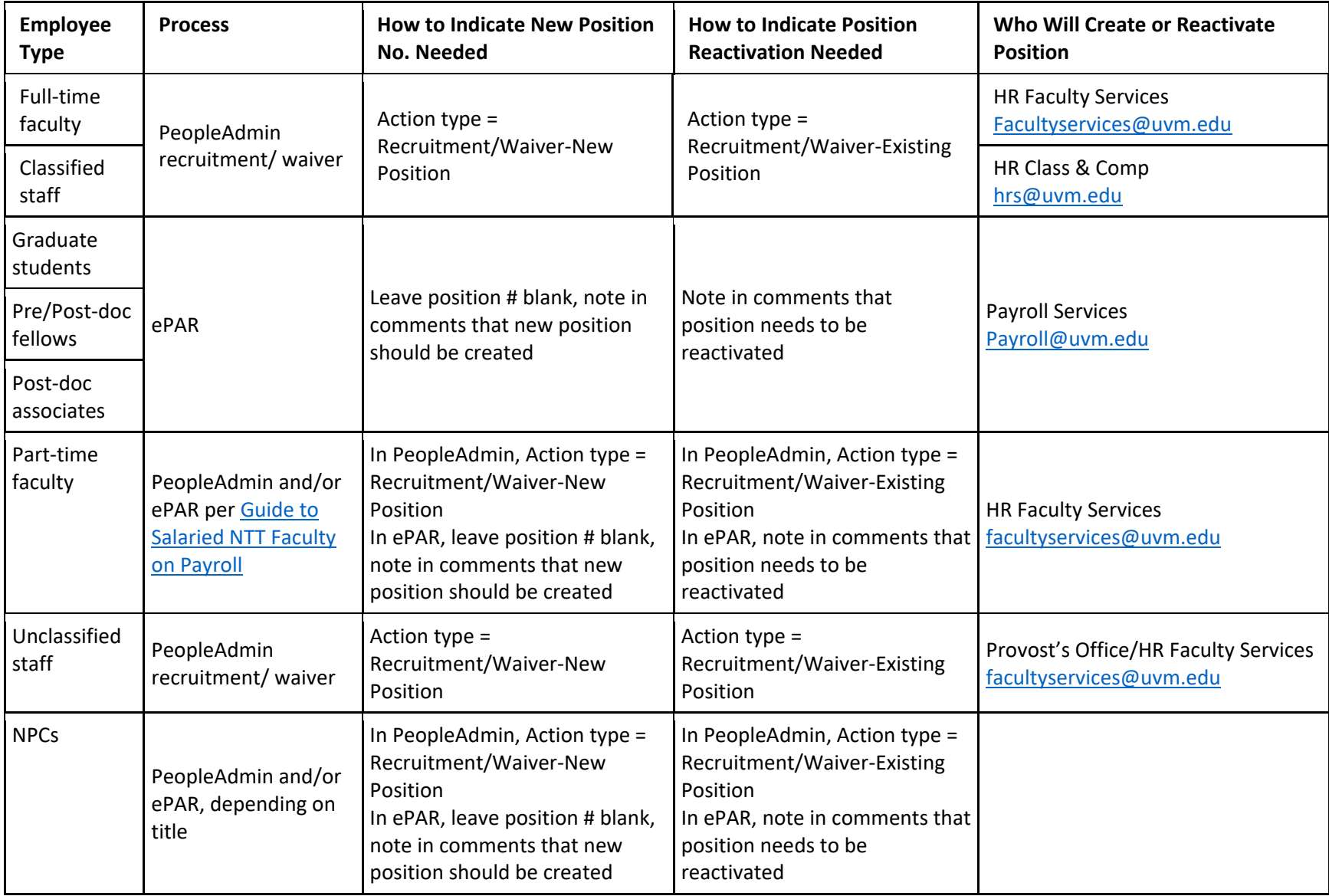

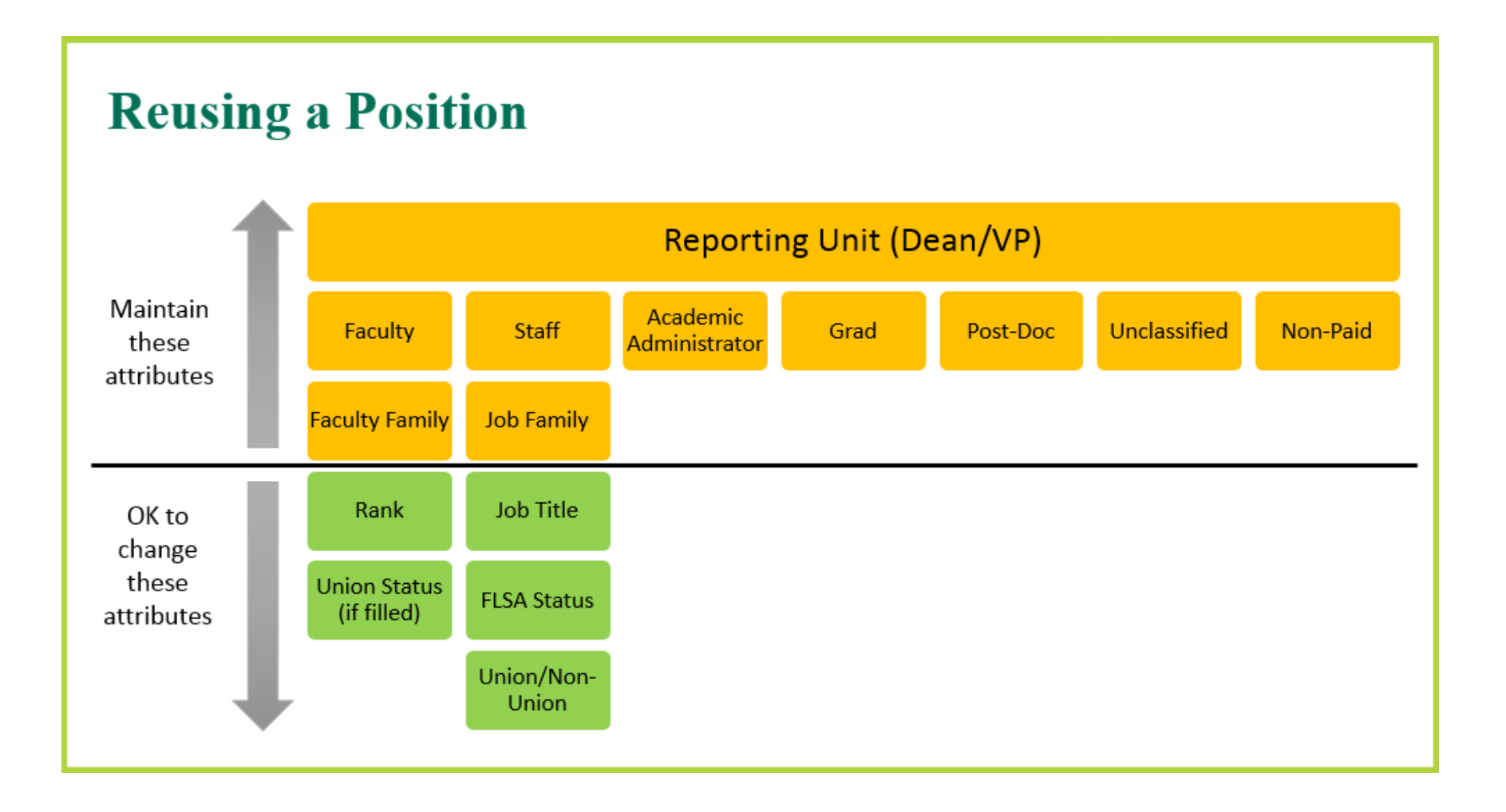

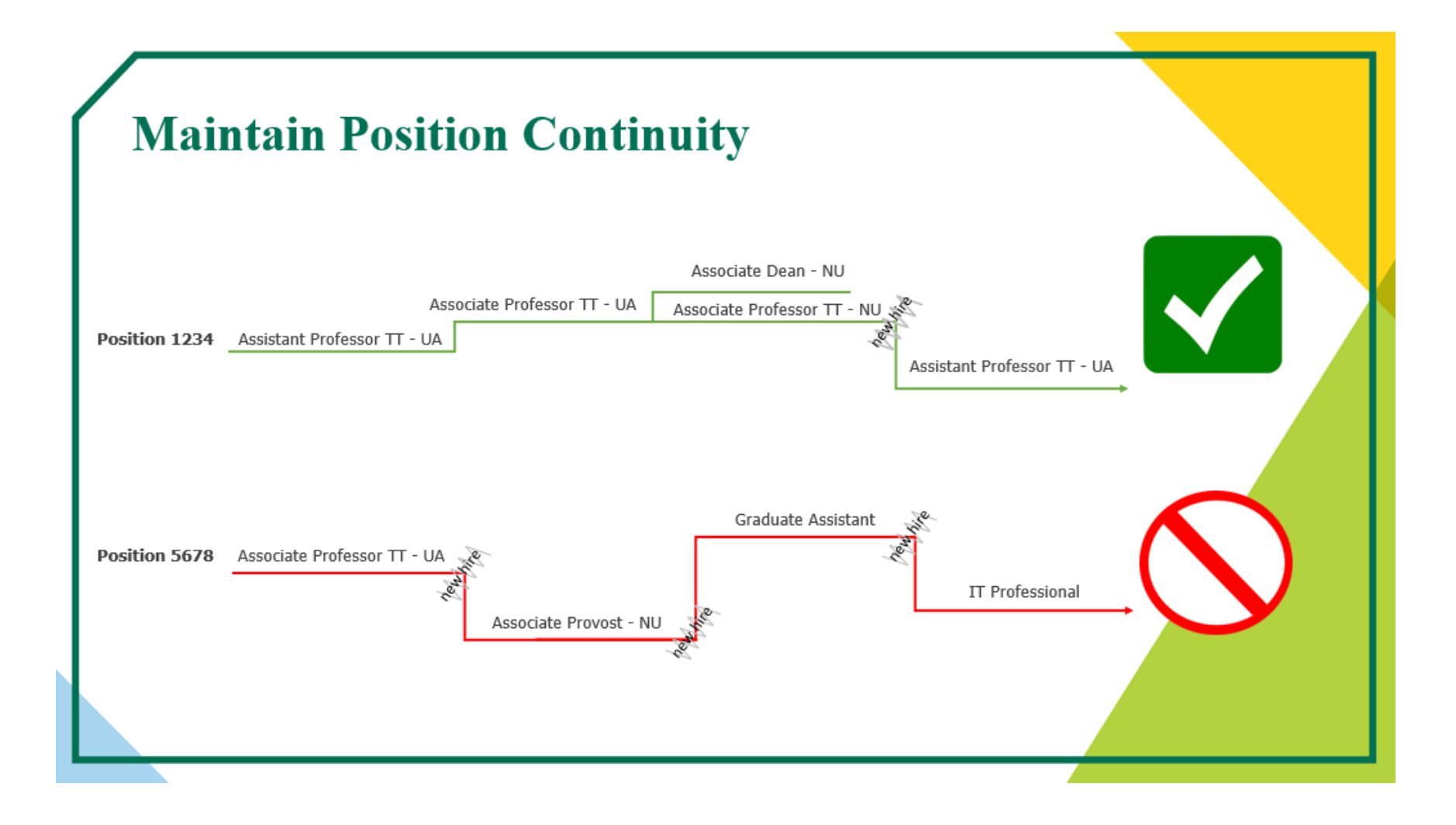